# **Modèles Matriciels** Automne 2009

#### <span id="page-0-0"></span>S. Mousset

Université Claude Bernard Lyon I - France

ftp://pbil.univ-lyon1.fr/pub/cours/MOUSSET/bioetmod **Modèles matriciels**  Modèles matriciels Rappels(?) d'algèbre linéaire

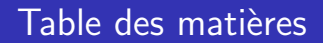

## 1 Rappels(?) d'algèbre linéaire

2 [Retour sur la suite de Fibonacci](#page-16-0)

- Des modèles matriciels en dynamique des populations
- <span id="page-1-0"></span>4 [Des mod`eles probabilistes : les chaˆınes de Markov](#page-37-0)

Rappels(?) d'algèbre linéaire **Matrices** 

# Plan détaillé

## 1 Rappels(?) d'algèbre linéaire

- **O** [Matrices](#page-2-0)
- [Somme de matrices](#page-5-0)
- **[Produit de matrice par un scalaire](#page-7-0)**
- **[Produit matriciel](#page-9-0)**
- <span id="page-2-0"></span>• [Valeurs propres / vecteurs propres](#page-11-0)

Modeles matrices

\n**Rappels(?) d'algèbre linéaire**

\nMatrices

\n**Matrice**

\n
$$
\bigcup_{i=1}^{n} \bigcup_{i=1}^{n} f(i) = 1
$$

#### A une matrice de  $m$  lignes et  $n$  colonnes.

$$
\mathbf{A} = \begin{pmatrix} a_{1,1} & \cdots & a_{1,c} & \cdots & a_{1,n} \\ \vdots & & \vdots & & \vdots \\ a_{l,1} & \cdots & a_{l,c} & \cdots & a_{l,n} \\ \vdots & & \vdots & & \vdots \\ a_{m,1} & \cdots & a_{m,c} & \cdots & a_{m,n} \end{pmatrix}
$$

où les  $a_{l,c}$  sont des réels (éventuellement des complexes).

Rappels(?) d'algèbre linéaire **Matrices** 

## Matrice  $\leftrightarrow$  Application linéaire

$$
\mathbf{A} : \mathbb{R}^{n} \to \mathbb{R}^{n}
$$
\n
$$
\mathbf{X} = \begin{pmatrix} x_{1} \\ \vdots \\ x_{i} \\ \vdots \\ x_{n} \end{pmatrix} \mapsto \mathbf{Y} = \begin{pmatrix} y_{1} \\ \vdots \\ y_{i} \\ \vdots \\ y_{m} \end{pmatrix}
$$
\n
$$
= \begin{pmatrix} a_{1,1}x_{1} + \dots + a_{1,c}x_{c} + \dots + a_{1,n}x_{n} \\ \vdots \\ a_{i,1}x_{1} + \dots + a_{i,c}x_{c} + \dots + a_{i,n}x_{n} \\ \vdots \\ a_{m,1}x_{1} + \dots + a_{m,c}x_{c} + \dots + a_{m,n}x_{n} \end{pmatrix}
$$

Rappels(?) d'algèbre linéaire Somme de matrices

## Plan détaillé

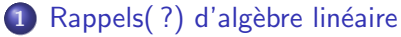

**•** [Matrices](#page-2-0)

#### [Somme de matrices](#page-5-0)

- **[Produit de matrice par un scalaire](#page-7-0)**
- **[Produit matriciel](#page-9-0)**
- <span id="page-5-0"></span>• [Valeurs propres / vecteurs propres](#page-11-0)

Rappels(?) d'algèbre linéaire Somme de matrices

## Somme de matrices

#### $A$  et  $B$  ont les mêmes dimensions.

$$
\mathbf{A} + \mathbf{B} = \begin{pmatrix} a_{1,1} + b_{1,1} & \cdots & a_{1,c} + b_{1,c} & \cdots & b_{1,n} + b_{1,n} \\ \vdots & \vdots & \vdots & \vdots \\ a_{l,1} + b_{l,1} & \cdots & a_{l,c} + b_{l,c} & \cdots & a_{l,n} + b_{l,n} \\ \vdots & \vdots & \vdots & \vdots \\ a_{m,1} + b_{m,1} & \cdots & a_{m,c} + b_{m,c} & \cdots & a_{m,n} + b_{m,n} \end{pmatrix}
$$

Rappels(?) d'algèbre linéaire Produit de matrice par un scalaire

## Plan détaillé

## 1 Rappels(?) d'algèbre linéaire

- **[Matrices](#page-2-0)**
- [Somme de matrices](#page-5-0)
- [Produit de matrice par un scalaire](#page-7-0)
- **[Produit matriciel](#page-9-0)**
- <span id="page-7-0"></span>• [Valeurs propres / vecteurs propres](#page-11-0)

Rappels(?) d'algèbre linéaire

Produit de matrice par un scalaire

# Produit par un scalaire  $\lambda$

$$
\forall \lambda \in \mathbb{R}, \quad \lambda \mathbf{A} = \begin{pmatrix} \lambda a_{1,1} & \cdots & \lambda a_{1,c} & \cdots & \lambda a_{1,n} \\ \vdots & & \vdots & & \vdots \\ \lambda a_{l,1} & \cdots & \lambda a_{l,c} & \cdots & \lambda a_{l,n} \\ \vdots & & \vdots & & \vdots \\ \lambda a_{m,1} & \cdots & \lambda a_{m,c} & \cdots & \lambda a_{m,n} \end{pmatrix}
$$

Rappels(?) d'algèbre linéaire Produit matriciel

## Plan détaillé

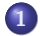

## 1 Rappels(?) d'algèbre linéaire

- **[Matrices](#page-2-0)**
- [Somme de matrices](#page-5-0)
- **[Produit de matrice par un scalaire](#page-7-0)**
- **[Produit matriciel](#page-9-0)**
- <span id="page-9-0"></span>• [Valeurs propres / vecteurs propres](#page-11-0)

Rappels(?) d'algèbre linéaire Produit matriciel

## Produit matriciel ordinaire

A matrice  $m$  lignes et  $n$  colonnes et B matrice  $n$  lignes et  $p$ colonnes.

$$
\mathbf{A} \times \mathbf{B} = \begin{pmatrix} ab_{1,1} & \cdots & ab_{1,c} & \cdots & ab_{1,p} \\ \vdots & & \vdots & & \vdots \\ ab_{l,1} & \cdots & ab_{l,c} & \cdots & ab_{l,p} \\ \vdots & & \vdots & & \vdots \\ ab_{n,1} & \cdots & ab_{n,c} & \cdots & ab_{n,p} \end{pmatrix}
$$
  

$$
ab_{l,c} = \sum_{i=1}^{n} a_{l,b} b_{i,l}
$$

$$
\text{avec } ab_{l,c} = \sum_{i=1} a_{l,i} b_{i,l}
$$

Rappels(?) d'algèbre linéaire

Valeurs propres / vecteurs propres

## Plan détaillé

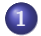

## 1 Rappels(?) d'algèbre linéaire

- **[Matrices](#page-2-0)**
- [Somme de matrices](#page-5-0)
- **[Produit de matrice par un scalaire](#page-7-0)**
- **[Produit matriciel](#page-9-0)**
- <span id="page-11-0"></span>• [Valeurs propres / vecteurs propres](#page-11-0)

Rappels(?) d'algèbre linéaire

Valeurs propres / vecteurs propres

## Valeurs propres d'une matrice carrée

Soit A une matrice carrée  $n \times n$ .

 $\lambda \neq 0$  est une valeur propre de  $\mathbf{A} \Leftrightarrow \exists \mathbf{X} \in \mathbb{R}^n$ , t.q.  $\left\{ \begin{array}{l} \mathbf{X} \neq \mathbf{0} \\ \mathbf{A} \times \mathbf{X} = \lambda \mathbf{X} \end{array} \right\}$ 

On dit alors que  $X$  est un vecteur propre de  $A$  associé à la valeur propre  $\lambda$ .

Rappels(?) d'algèbre linéaire

Valeurs propres / vecteurs propres

# Exemples sour R

```
A \leftarrow \text{matrix(data = c(1, 2, 2, 1), byrow = FALSE, ncol = 2)}A
\begin{bmatrix} 1,1 & 1 & 2 \\ 1,1 & 1 & 2 \\ 2,1 & 2 & 1 \end{bmatrix}eigen(A)
$values
[1] 3 -1$vectors
[,1] [,2]
[1,] 0.7071068 -0.7071068
[2,] 0.7071068 0.7071068
```
- La matrice  $A$  a deux valeurs propres 3 et -1.
- Des vecteurs propres associés sont  $\begin{pmatrix} 1 & 1 \\ 1 & 1 \end{pmatrix}$ 1  $\Big)$  et  $\Big(\begin{smallmatrix} -1 \\ 1 \end{smallmatrix}\Big)$ 1 .
- Par défaut, **R** donne des vecteurs propres normés.

Rappels(?) d'algèbre linéaire

Valeurs propres / vecteurs propres

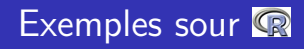

```
Sous \mathbb{R}, le produit matriciel se code \frac{1}{2}.
valp <- eigen(A)[["values"]]
vecp <- eigen(A)[["vectors"]]
valp[1]
[1] 3
vecp[, 1]
[1] 0.7071068 0.7071068
A %*% vecp[, 1]
          [,1]
[1,] 2.121320
[2,] 2.121320
valp[1] * vecp[, 1][1] 2.121320 2.121320
                                               valp[2]
                                               [1] -1vecp[, 2]
                                               [1] -0.7071068 0.7071068
                                               A %*% vecp[, 2]
                                                           [,1]
                                               [1,] 0.7071068
[2,] -0.7071068
                                               valp[2] * vecp[, 2][1] 0.7071068 -0.7071068
```
Rappels(?) d'algèbre linéaire Valeurs propres / vecteurs propres

# Propriétés des matrice carrée

- Une matrice carrée  $n \times n$  admet au plus n valeurs propres réelles distinctes.
- Un changement de repère permet d'écrire A sous forme diagonale.

$$
\mathbf{A} = \begin{pmatrix} A_{1,1} & \cdots & a_{1,c} & \cdots & a_{1,n} \\ \vdots & & \vdots & & \vdots \\ a_{l,1} & \cdots & a_{l,c} & \cdots & a_{l,n} \\ \vdots & & \vdots & & \vdots \\ a_{n,1} & \cdots & a_{n,c} & \cdots & a_{n,n} \end{pmatrix} \rightarrow \mathbf{D} = \begin{pmatrix} \lambda_1 & 0 & \cdots & \cdots & 0 \\ 0 & \ddots & & \vdots & \vdots \\ \vdots & & \ddots & \lambda_i & \ddots & \vdots \\ \vdots & & & \ddots & \vdots \\ 0 & \cdots & \cdots & 0 & \lambda_n \end{pmatrix}
$$

Retour sur la suite de Fibonacci

## Table des matières

## 1 Rappels(?) d'algèbre linéaire

## 2 [Retour sur la suite de Fibonacci](#page-16-0)

#### Des modèles matriciels en dynamique des populations

#### <span id="page-16-0"></span>4 [Des mod`eles probabilistes : les chaˆınes de Markov](#page-37-0)

## La suite de Fibonacci Ecriture matricielle ´

A la génération  $n + 1$ , il y a

- $\bullet$   $a_n + i_n$  lapins adultes.
- $\bullet$   $a_n$  nouveaux jeunes lapins.

On note  $\left( \frac{a_n}{a} \right)$ jn  $\big)$  les effectifs de la population à la génération  $n.$ On a donc :

$$
\begin{pmatrix} a_{n+1} \\ j_{n+1} \end{pmatrix} = \begin{pmatrix} 1 & 1 \\ 1 & 0 \end{pmatrix} \times \begin{pmatrix} a_n \\ j_n \end{pmatrix} = \begin{pmatrix} a_n + j_n \\ a_n \end{pmatrix}
$$

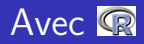

```
X0 <- matrix(data = c(0, 1), ncol = 1)
F <- matrix(data = c(1, 1, 1, 0), nrow = 2, byrow = FALSE)
          powmat <- function(mat, n) {
                   m \le - dim(mat)[1]
                   if (n == 0) {
                            return(diag(x = 1, nrow = m, ncol = m))
                   }
                   else {
                            return(mat \frac{1}{2}) powmat(mat, n - 1))
                  }
          }
 F %*% X0
           [,1]
[1,]\overline{2.1}powmat(F, 2) %*% X0
powmat(F, 3) %*% X0
powmat(F, 4) %*% X0
                                                         \begin{bmatrix} 1 \\ 1 \\ 1 \\ 1 \end{bmatrix}\begin{bmatrix} 1 \\ 2 \end{bmatrix} 1<br>\begin{bmatrix} 1 \\ 1 \end{bmatrix}\begin{bmatrix} 1, 1 \\ 2, 1 \end{bmatrix} \begin{bmatrix} 1, 1 \\ 2 \\ 1 \end{bmatrix}\begin{array}{c} \text{[},\text{1]} \\ \text{3} \\ \text{2} \end{array}\begin{bmatrix} 1 \\ 2 \end{bmatrix} 3<br>\begin{bmatrix} 2 \end{bmatrix} 3
```
## Valeurs propres et vecteurs propres

eigen(F) \$values [1] 1.618034 -0.618034 \$vectors [,1] [,2] [1,] -0.8506508 0.5257311 [2,] -0.5257311 -0.8506508  $(1 + sqrt(5))/2$ [1] 1.618034

• La première valeur propre est La pren $1+\sqrt{5}$  $\Omega$ · Un vecteur propre associé est  $\binom{0.851}{0.526}.$ 

# Evolution des effectifs ´

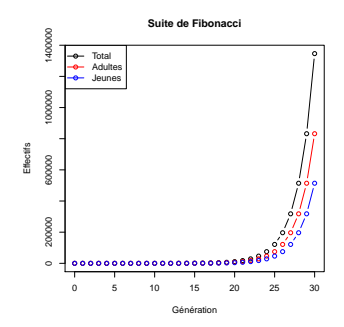

```
adults < - NULL
youngs <- NULL
for (i in 0:30) {
   eff \leq powmat(F, i) %*% X0
   adults <- c(adults, eff[1, 1])
   youngs <- c(youngs, eff[2, 1])
}
plot(0:30, adults + young, xlab = "Génération"main = "Suite de Fibonacci", type = "b")
points(0:30, adults, col = "red", trype = "b")points(0:30, youngs, col = "blue", type = "b")
legend("topleft", legend = c("Total", "Adultes"lty = 1, col = c("black", "red", "blue"))
```
**Modèles matriciels** 

## Taux d'accroissement et structure de la population

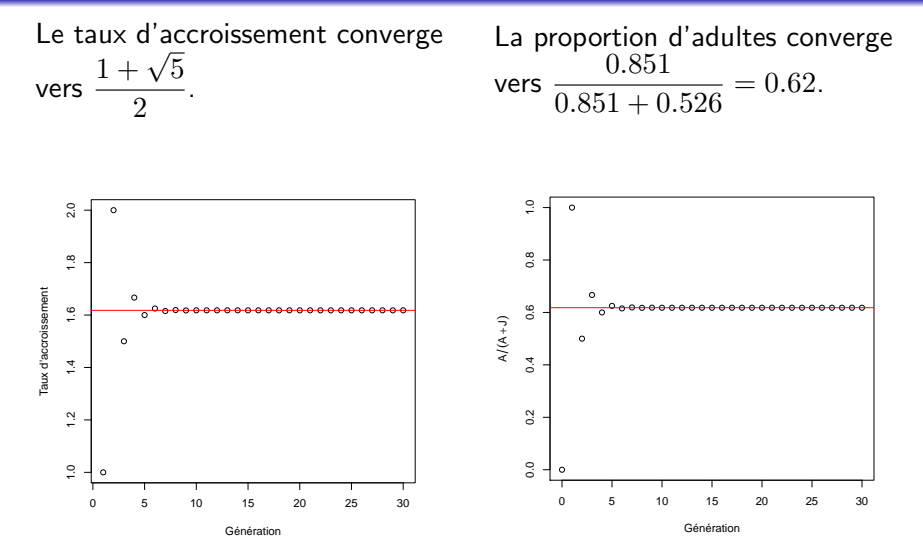

<ftp://pbil.univ-lyon1.fr/pub/cours/MOUSSET/bioetmod> Modèles matriciels

# Propriétés des modèles matriciels

Soit A une matrice  $n \times n$  et une suite de type

$$
\mathbf{X}_k = \mathbf{A}^k \mathbf{X}_0
$$

- Le taux d'accroissement de  $X_k$  converge vers la première valeur propre de  $A$ .
- La direction de  $X_k$  converge vers la direction du vecteur propre associé à la première valeur propre.

Sous réserve que...

## Table des matières

## 1 Rappels(?) d'algèbre linéaire

2 [Retour sur la suite de Fibonacci](#page-16-0)

#### 3 Des modèles matriciels en dynamique des populations

#### <span id="page-23-0"></span>4 [Des mod`eles probabilistes : les chaˆınes de Markov](#page-37-0)

Les matrices de Leslie

## Plan détaillé

## 3 Des modèles matriciels en dynamique des populations

- **[Les matrices de Leslie](#page-24-0)**
- <span id="page-24-0"></span>• Autres modèles matriciels

Les matrices de Leslie

## Les modèles matriciels de Leslie

Modèles de dynamique des populations :

- Populations structurées en classes d'âge (cf Fibonacci)
- Pour chaque classes
	- un taux de fécondité
	- un taux de survie.

Les taux de survie / fécondité sont obtenus grâce à des tables de vie (données expérimentales).

Les matrices de Leslie

# Un exemple : l'écureuil gris.

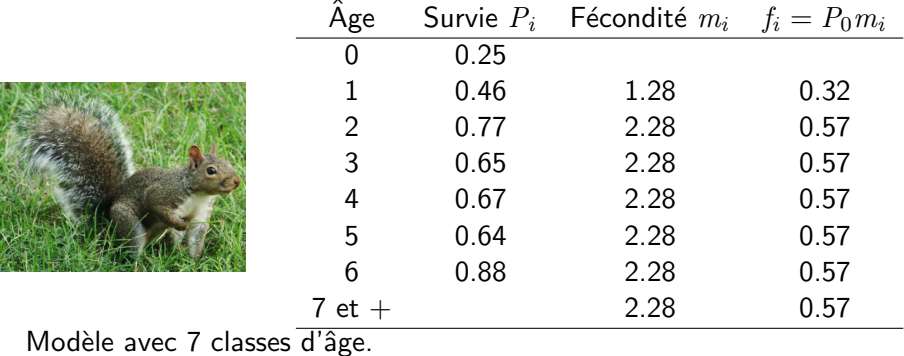

On peut schématiser le cycle de vie des écureuils par le diagramme ci-dessous.

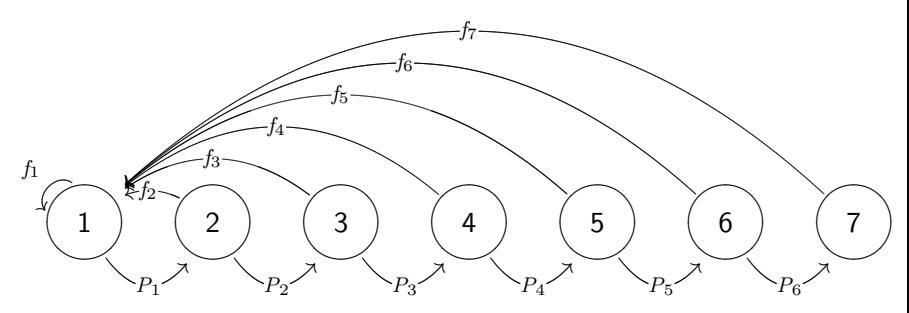

Les matrices de Leslie

## Matrice de Leslie

#### La matrice de Leslie a la forme générale

$$
\mathbf{M} = \begin{pmatrix} f_1 & \cdots & \cdots & f_i & \cdots & \cdots & f_n \\ P_1 & 0 & \cdots & \cdots & \cdots & \cdots & 0 \\ 0 & P_2 & \ddots & & & & \vdots \\ \vdots & \ddots & \ddots & \ddots & & & \vdots \\ \vdots & & \ddots & \ddots & & & \vdots \\ \vdots & & & \ddots & \ddots & \ddots & \vdots \\ 0 & \cdots & \cdots & \cdots & 0 & P_{n-1} & 0 \end{pmatrix}
$$

Les matrices de Leslie

## Matrice de Leslie

Éventuellement (possibilité de survie de la dernière classe d'âge)

$$
\mathbf{M} = \begin{pmatrix} f_1 & \cdots & \cdots & f_i & \cdots & \cdots & f_n \\ P_1 & 0 & \cdots & \cdots & \cdots & \cdots & 0 \\ 0 & P_2 & \ddots & & & & \vdots \\ \vdots & \ddots & \ddots & \ddots & & & \vdots \\ \vdots & & \ddots & \ddots & & & 0 \\ \vdots & & & \ddots & \ddots & 0 & 0 \\ 0 & \cdots & \cdots & \cdots & 0 & P_{n-1} & P_n \end{pmatrix}
$$

Des modèles matriciels en dynamique des populations

Les matrices de Leslie

## Application aux écureuils gris

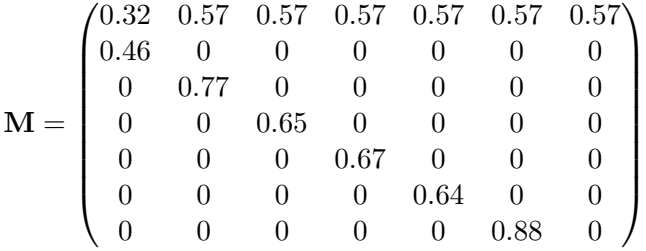

Les matrices de Leslie

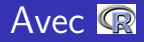

```
Mec \leq matrix(data = c(0.32, 0.57, 0.57, 0.57, 0.57, 0.57, 0.57,
      0.46, 0, 0, 0, 0, 0, 0, 0, 0.77, 0, 0, 0, 0, 0, 0, 0, 0.65,<br>0, 0, 0, 0, 0, 0, 0, 0,67, 0, 0, 0, 0, 0, 0, 0, 0, 0, 0, 0, 0,
      0, 0, 0, 0, 0, 0.88, 0), nrow = 7, byrow = TRUE)
Mec
      [0,1] [0,2] [0,3] [0,4] [0,5] [0,6] [0,7][1,] 0.32 0.57 0.57 0.57 0.57 0.57 0.57
[2,] 0.46 0.00 0.00 0.00 0.00 0.00 0.00
[3,] 0.00 0.77 0.00 0.00 0.00 0.00 0.00
[4,] 0.00 0.00 0.65 0.00 0.00 0.00 0.00
     [5,] 0.00 0.00 0.00 0.67 0.00 0.00 0.00
[6,] 0.00 0.00 0.00 0.00 0.64 0.00 0.00
[7,] 0.00 0.00 0.00 0.00 0.00 0.88 0.00
```
Les matrices de Leslie

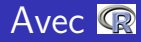

#### eigen(Mec)

\$values [1] 1.04+0.00i 0.34+0.51i 0.34-0.51i -0.16+0.58i -0.16-0.58i -0.54+0.25i [7] -0.54-0.25i

#### \$vectors

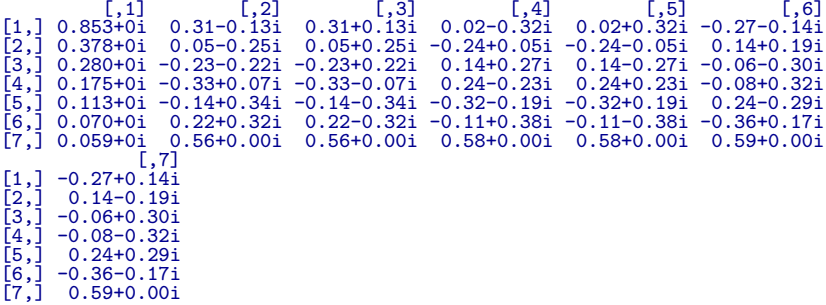

Les matrices de Leslie

# Structuration en classes d'âges

La distribution stable en classes d'âges est indiquée par le premier vecteur propre.

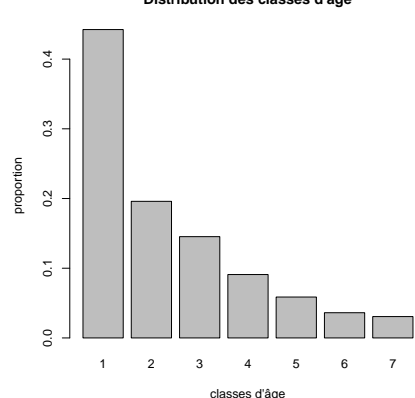

**Distribution des classes d'âge**

Les matrices de Leslie

## Taux d'accroissement

La dynamique de la population converge vers un taux de croissance donnée par la première valeur propre 1.039.

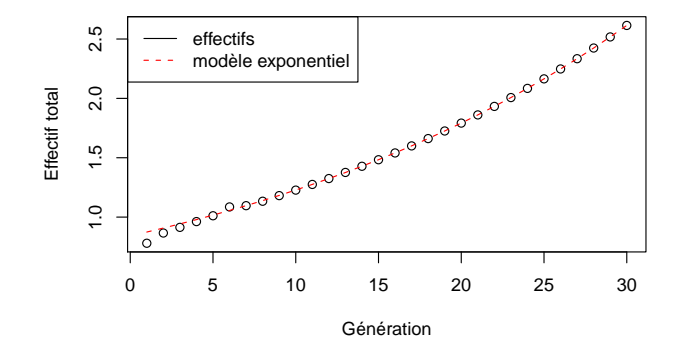

Autres modèles matriciels

## Plan détaillé

## 3 Des modèles matriciels en dynamique des populations **[Les matrices de Leslie](#page-24-0)**

<span id="page-35-0"></span> $\bullet$  Autres modèles matriciels

Autres modèles matriciels

## Autres modèles matriciels

Exemple de la cardère sauvage (voire TD).

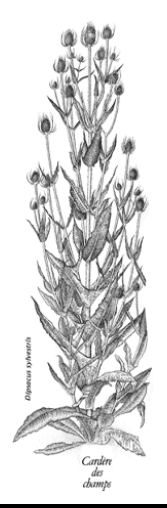

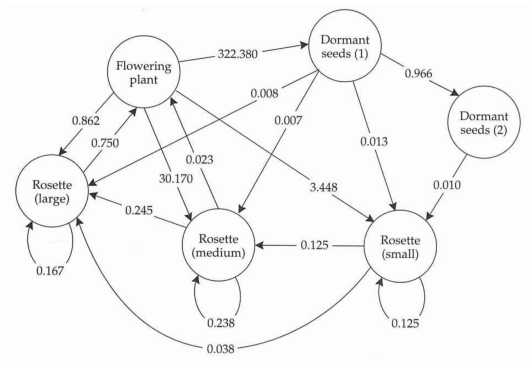

diagramme : Gotelli 1998 d'après Caswell 1989. dessin : La Hulotte

# Table des matières

## 1 Rappels(?) d'algèbre linéaire

- 2 [Retour sur la suite de Fibonacci](#page-16-0)
- Des modèles matriciels en dynamique des populations
- <span id="page-37-0"></span>4 Des modèles probabilistes : les chaînes de Markov

## Exemple : un modèle simpliste de prédiction météo

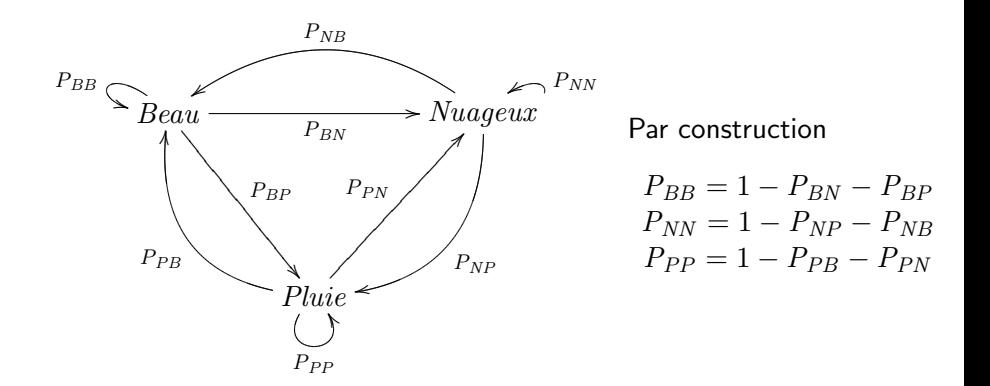

## Matrice de transition

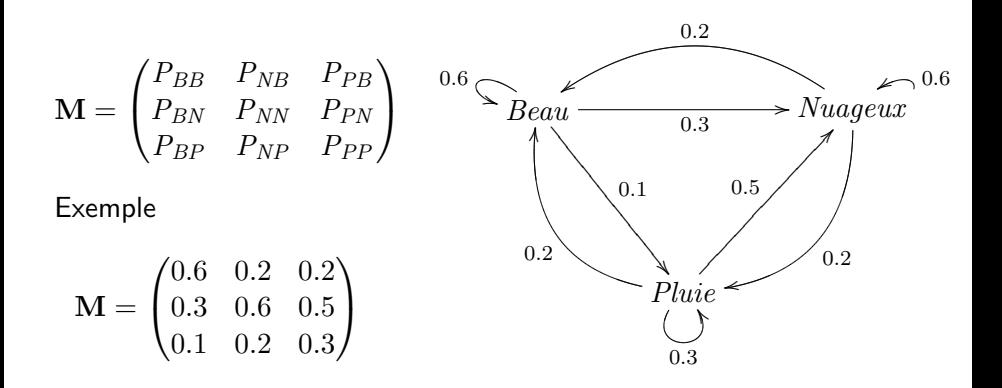

# Prévisions pour les jours à venir

```
Le 13 mai 2009, le temps est pluvieux sur Lyon.
      Met <- matrix(data = c(0.6, 0.2, 0.2, 0.3, 0.6, 0.5, 0.1, 0.2, 0.3),
          ncol = 3, byrow = TRUE)
      colnames(Met) <- c("beau", "nuageux", "pluie")
      rownames(Met) <- c("beau", "nuageux", "pluie")
      temps0 \leftarrow matrix(data = c(0, 0, 1), ncol = 1)rownames(temps0) <- c("beau", "nuageux", "pluie")
Prévision du 14
mai
Met %*% temps0
         \begin{bmatrix} 1,1 \\ 0,2 \end{bmatrix}beau 0.2<br>nuageux 0.5
nuageux 0.5<br>pluie 0.3
pluie
                         Prévision du 15
                         mai
                          powmat(Met, 2) %*% tepmpanat(Met, 3) %*% tepmpanat(Met, 4) %*% t
                                  [.1]beau 0.28
                        nuageux 0.51<br>pluie 0.21
                         \n  <b>blue</b>\nPrévision du 16
                                                  mai
                                                            [,1]
                                                  beau 0.31
                                                  nuageux 0.49<br>pluie 0.19
                                                  \n  <b>blue</b>\nPrévision du 17
                                                                           mai
                                                                                     [.1]beau 0.32
                                                                           nuageux 0.49<br>pluie 0.19
                                                                           \n  <b>blue</b>\n
```
# État stable du modèle

Le modèle est probabiliste

$$
\Rightarrow \begin{cases} \lambda_1 = 1 \\ \forall t \sum \mathbf{X}_t = p_{B,t} + p_{N,t} + p_{P,t} = 1 \\ \lim_{n \to \infty} \mathbf{Met}^n \mathbf{X}_0 = \begin{pmatrix} p_B \\ p_N \\ p_P \end{pmatrix} \\ \text{où } \lambda_1 \text{ est la première valeur propre de Met et } \begin{pmatrix} p_B \\ p_N \\ p_P \end{pmatrix} \text{est un} \\ \text{vector proper de Met associé à la valeur propre 1 tel que} \\ p_B + p_N + p_P = 1. \end{cases}
$$

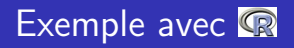

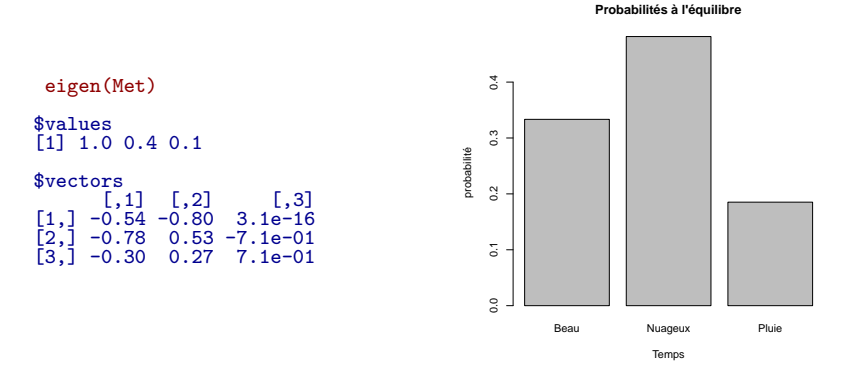

eigen(Met)[["vectors"]][, 1]/sum(eigen(Met)[["vectors"]][, 1]) [1] 0.33 0.48 0.19

# Généralités sur les chaînes de Markov

Chaînes de Markov :

- Modèles probabilistes.
- $\bullet$  États discrets.
- $\bullet$  Les probabilités de transition entre états au temps  $t$  ne dépend que de l'état au temps  $t$ .

Propriétés :

- On peut écrire une matrice de transition.
- Première valeur propre  $= 1$ .
- Probabilités à l'équilibre indiquées par le premier vecteur propre.

## Chaînes de Markov en biologie Un exemple en évolution moléculaire.

Les processus de Markov sont utilisés dans de nombreux modèles biologiques.

Diagramme de mutations

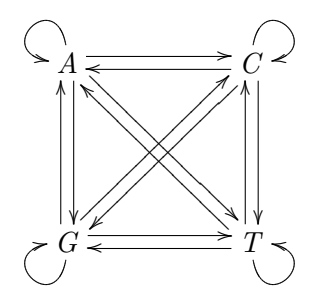

- Les flèches représentent les taux de mutation.
- Conclusion : La composition en bases du génome est directement influencée par les taux de mutation, elle est indiqué par le premier vecteur propre de la matrice de transition du modèle

## Ce qu'il faut retenir sur les modèles matriciels

- $\bullet$  Équivalence diagramme  $\leftrightarrow$  matrice.
- Convergence du taux de croissance vers la première valeur propre de la matrice.
- <span id="page-45-0"></span>• Convergence de la distribution à l'équilibre vers le premier vecteur propre de la matrice.